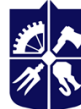

Національний технічний університет України «КИЇВСЬКИЙ ПОЛІТЕХНІЧНИЙ ІНСТИТУТ **імені ІГОРЯ СІКОРСЬКОГО»** 

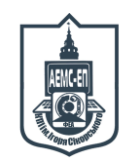

**Кафедра автоматизації електромеханічних систем та електроприводу ФЕА**

# **СИСТЕМИ АВТОМАТИЗАЦІЇ-1**

# **Силабус освітнього компонента**

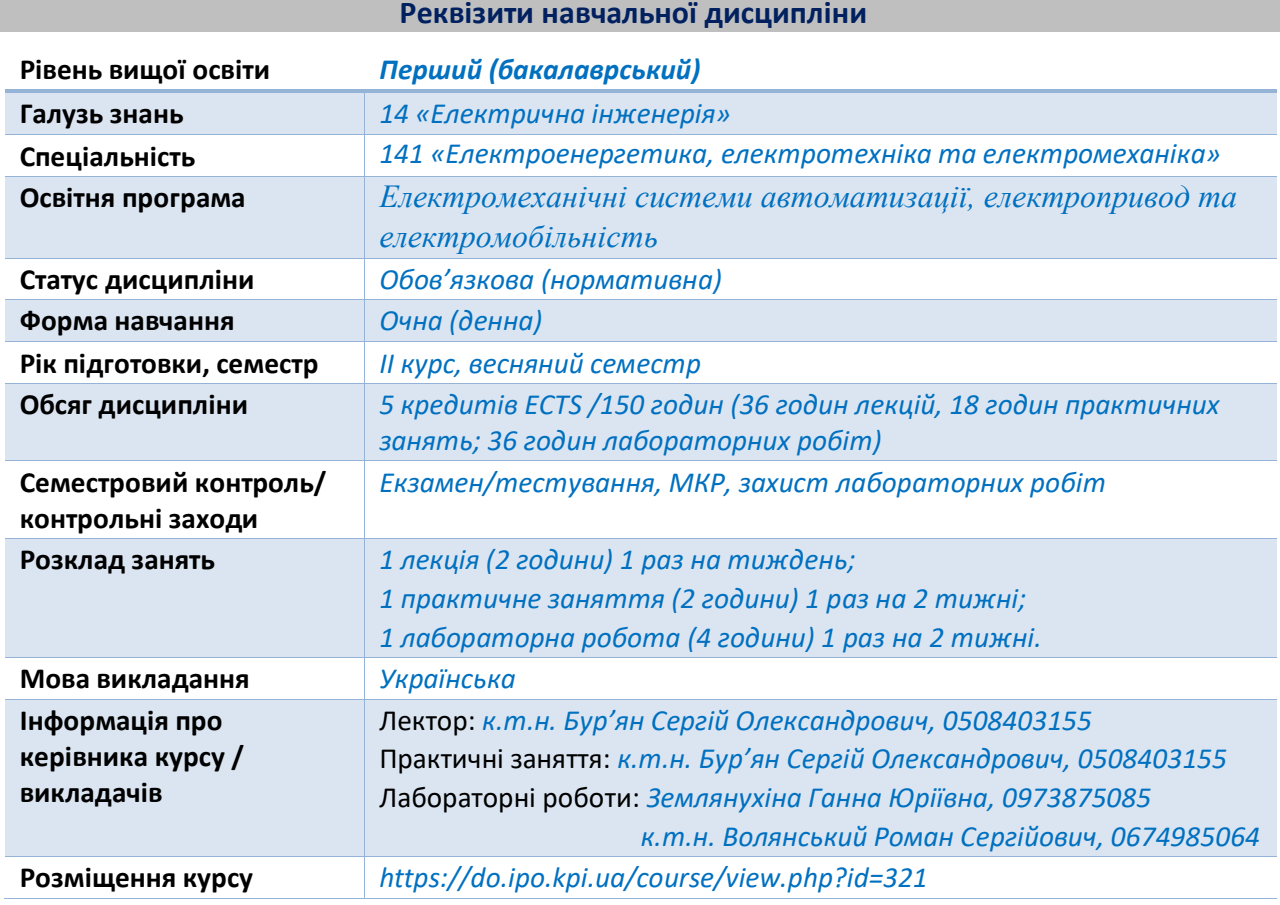

#### **Програма навчальної дисципліни**

#### **1. Опис навчальної дисципліни, її мета, предмет вивчання та результати навчання**

*Силабус освітнього компонента «Системи автоматизації-1» складено відповідно до освітньої програми підготовки бакалаврів «Електромеханічні системи автоматизації, електропривод та електромобільність» спеціальності 141 – Електроенергетика, електротехніка та електромеханіка.*

*Метою навчальної дисципліни є формування та закріплення у студентів наступних компетентностей: (К01) Здатність до абстрактного мислення, аналізу і синтезу; (К03) Здатність спілкуватися державною мовою як усно, так і письмово; (К05) Здатність до пошуку, оброблення та аналізу інформації з різних джерел; (К06) Здатність виявляти, ставити та вирішувати проблеми; (К07) Здатність працювати в команді; (К08) Здатність працювати автономно; (К11) Здатність вирішувати практичні задачі із застосуванням систем автоматизованого проектування і розрахунків (САПР); (К24) Здатність вирішувати комплексні задачі логічного синтезу, що пов'язані із роботою дискретних систем автоматизації та мікропроцесорних пристроїв.*

**Предмет навчальної дисципліни** *– поглиблені методи синтезу багатотактних схем автоматизації, які використовуються при їх технічній реалізації у вигляді алгоритмів керування для програмованих логічних інтегральних схем.*

*Програмні результати навчання, на формування та покращення яких спрямована дисципліна: (ПР06) Застосовувати прикладне програмне забезпечення, мікроконтролери та мікропроцесорну техніку для вирішення практичних проблем у професійній діяльності; (ПР08) Обирати і застосовувати придатні методи для аналізу і синтезу електромеханічних та електроенергетичних систем із заданими показниками; (ПР10) Знаходити необхідну інформацію в науково-технічній літературі, базах даних та інших джерелах інформації, оцінювати її релевантність та достовірність; (ПР11) Вільно спілкуватися з професійних проблем державною та іноземною мовами усно і письмово, обговорювати результати професійної діяльності з фахівцями та нефахівцями, аргументувати свою позицію з дискусійних питань; (ПР18) Вміти самостійно вчитися, опановувати нові знання і вдосконалювати навички роботи з сучасним обладнанням, вимірювальною технікою та прикладним програмним забезпеченням; (ПР21) Знати і розуміти принципи роботи інтегральних мікросхем, програмованих логічних контролерів та програмованих логічних інтегральних схем; (ПР23) Вміти застосовувати закони алгебри-логіки, перетворення кодів, карти Карно, основи таблиць переходів, графопереходи, циклограми та мультиплексори-селектори для синтезу логічних схем керування системам автоматизації; (ПР24) Вміти застосовувати методи синтезу дискретних схем автоматики для складання програм для програмованих логічних реле та програмованих логічних інтегральних схем, здійснювати вибір обладнання при проектування дискретних систем автоматизації, складати логічні схеми на мікросхемах з використанням сучасної елементної бази; (ПР28) Розробляти проектну та конструкторську документацію для схем керування електромеханічними системами; програмувати мікропроцесори, мікроконтролери, програмовані логічні інтегральні схеми та логічні контролери та використовувати їх для реалізації алгоритмів керування електроприводами.*

#### **2. Пререквізити та постреквізити дисципліни**

*Для успішного засвоєння дисципліни студент повинен володіти освітніми компонентами «Обчислювальна техніка та програмування», «Інженерна графіка» та «Синтез логічних схем». Компетенції, знання та уміння, одержані в процесі вивчення освітнього компонента є необхідними для подальшого вивчення освітніх компонентів «Системи автоматизації-2», «Системи автоматизації. Курсовий проєкт», «Автоматизований електропривод» та «Електромеханічні системи типових технологічних застосувань».*

#### **3. Зміст навчальної дисципліни**

# *Розділ 1. Синтез схем на основі графопереходів*

*Тема 1.1. Синтез схем на основі графопереходів. Частина 1. Асинхронні схеми на RSтригерах. Основні поняття*

*Тема 1.2. Синтез схем на основі графопереходів. Частина 2. Асинхронні схеми на RSтригерах. Приклади синтезу*

*Тема 1.3. Синтез схем на основі графопереходів. Частина 3. Синхронні схеми на JKтригерах*

*Тема 1.4. Синтез схем на основі графопереходів. Частина 4. Синтез синхронних одновходових схем на основі JK-тригерів*

*Тема 1.5. Синтез схем на основі графопереходів. Частина 5. Особливості синтезу синхронних одновходових схем за наявності чисел, що повторюються*

#### *Розділ 2. Синтез схем на мультиплексорах-селекторах*

*Тема 2.1. Синтез схем на мультиплексорах-селекторах. Частина 1. Синтез однотактних схем*

*Тема 2.2. Синтез схем на мультиплексорах-селекторах. Частина 2. Синтез багатотактних схем*

*Розділ 3. Комплексний синтез схем для систем автоматизації*

*Тема 3.1. Приклад синтезу складної системи автоматизації декількох технологічних об'єктів*

*Тема 3.2. Особливості використання різних методів синтезу систем автоматизації Розділ 4. Типові інтегральні мікросхеми для систем автоматизації*

*Тема 4.1. Використання мікросхем лічильників в системах автоматизації*

*Тема 4.2. Цифрові мікросхеми: шифратори, дешифратори та регістри*

*Тема 4.3. Інтегральний таймер та його використання в системах автоматизації*

*Тема 4.4. Застосування D-тригерів в системах автоматизації*

*Розділ 5. Програмовані логічні інтегральні схеми*

*Тема 5.1. Програмовані логічні інтегральні схеми. Частина 1. Прості програмовані логічні інтегральні схеми*

*Тема 5.2. Програмовані логічні інтегральні схеми. Частина 2. Складні програмовані логічні інтегральні схеми*

*Тема 5.3. Програмовані логічні інтегральні схеми. Частина 3. Програмовані користувачем вентильні матриці*

*Тема 5.4. Програмовані логічні інтегральні схеми. Частина 4. Програмовані логічні схеми з комбінованою архітектурою*

*Тема 5.5. Програмовані логічні інтегральні схеми. Частина 5. Програмовані системи на кристалі*

#### **4. Навчальні матеріали та ресурси**

#### *Основна література*

*1. Дистанційний курс «Системи автоматизації-1» для бакалаврів 2-го курсу спеціальності 141 «Електроенергетика, електротехніка та електромеханіка», сертифікат Серія ДК № 0002, автор-розробник Бур'ян С.О., - Електронні дані – Київ: КПІ ім. Ігоря Сікорського, 2022 р. (затверджений Методичною радою КПІ ім. Ігоря Сікорського, протокол №2 від 30.09.2022 р.). Адреса розміщення: https://do.ipo.kpi.ua/course/view.php?id=321.*

*2. Ковальчук О.В. Логічний синтез дискретних схем автоматики: навчальний посібник – К.: НТУУ «КПІ», 2008. – 168 с. ISBN 978-966-622-294-0.*

*3. Системи автоматизації. Лабораторний практикум. Частина 1 [Електронний ресурс] : навчальний посібник для здобувачів ступеня бакалавра за освітньою програмою «Електромеханічні системи автоматизації, електропривод та електромобільність» спеціальності 141 «Електроенергетика, електротехніка та електромеханіка» / КПІ ім. Ігоря Сікорського ; уклад.: С. О. Бур'ян, Г. Ю. Землянухіна, Р. С. Волянський. – Електронні текстові дані (1 файл: 7,56 МБайт). – Київ : КПІ ім. Ігоря Сікорського, 2022. – 255 с. – Назва з екрана (доступ за посиланням [https://ela.kpi.ua/handle/123456789/48594\)](https://ela.kpi.ua/handle/123456789/48594).*

*4. Автоматизація технологічних процесів, установок і комплексів – 1 [Електронний ресурс] : курс лекцій для студентів напряму підготовки 6.050702 «Електромеханіка» спеціальності «Електромеханічні системи автоматизації та електропривод» денної форми навчання / НТУУ «КПІ» ; уклад. О. В. Ковальчук, С. О. Бур'ян. – Електронні текстові дані (1 файл: 26,3 Мбайт). – Київ : НТУУ «КПІ», 2011. - Назва з екрана (доступ за посиланням [https://ela.kpi.ua/handle/123456789/932\)](https://ela.kpi.ua/handle/123456789/932).*

*5. Автоматизація технологічних процесів, установок і комплексів – 2 [Електронний ресурс] : конспект лекцій з кредитного модуля для студентів напряму підготовки 6.050702* 

*«Електромеханіка», спеціальності «Електромеханічні системи автоматизації та електропривод» денної форми навчання / НТУУ «КПІ» ; уклад. О. В. Ковальчук, С. О. Бур'ян. – Електронні текстові дані (1 файл: 7,63 Мбайт). – Київ : НТУУ «КПІ», 2010. - Назва з екрана. (доступ за посиланням [https://ela.kpi.ua/handle/123456789/821\)](https://ela.kpi.ua/handle/123456789/821).*

*6. І.М. Бондаренко, О.В. Бородін, В.П. Карнаушенко Сучасна компонентна база електронних систем: навч. посібник для студентів ЗВО. / І.М. Бондаренко, О.В. Бородін, В.П. Карнаушенко. – Харків: ХНУРЕ, 2020. – 268 с. (доступ за посиланням [https://openarchive.nure.ua/bitstream/document/14062/3/SKB\\_2020.pdf\)](https://openarchive.nure.ua/bitstream/document/14062/3/SKB_2020.pdf).* 

*7. Сенько В. І. та ін. Електроніка і мікросхемотехніка: У 4-х т. Том 3. Цифрові пристрої: Підручник/За ред. ВІ Сенька //К.: Каравела. – 2008.*

*8. Проектування комп'ютерних систем на основі мікросхем програмованої логіки [Текст]: монографія / С.А. Іванець, Ю.О. Зубань, В.В. Казимир, В.В. Литвинов. - Суми : СумДУ, 2013. - 313 с. (доступ за посиланням [http://essuir.sumdu.edu.ua/handle/123456789/33465\)](http://essuir.sumdu.edu.ua/handle/123456789/33465).*

*9. Семенюк В. Я. Класифікація сучасних програмованих логічних інтегральних схем / В. Я. Семенюк, М. В. Воскресенський, О. І. Міскевич. // Науковий журнал "Комп'ютерноінтегровані технології: освіта, наука, виробництво". – 2013. – №12. – С. 180–183. (доступ за посиланням [https://cutt.ly/OOoJhE3\)](https://cutt.ly/OOoJhE3).*

*10. Altera Cyclone II. Device Family Overview (доступ за посиланням [https://cutt.ly/1OoJbm4\)](https://cutt.ly/1OoJbm4).*

*11. Altera MAX300A. Programmable Logic Device Family (доступ за посиланням [https://cutt.ly/KJUTy6e\)](https://cutt.ly/KJUTy6e).* 

*12. Intel Max 10 GPGA Device Overview (доступ за посиланням [https://cutt.ly/AOoLKxT\)](https://cutt.ly/AOoLKxT).*

*13. Intel DE10-Lite Board. Documentation (доступ за посиланням [https://cutt.ly/WOoZUqH\)](https://cutt.ly/WOoZUqH).*

#### *Додаткова література*

*14. Bruno, F. (2021). FPGA Programming for Beginners. Packt Publishing Ltd, Birmingham-Mumbai. ISBN 978-1-78980-541-3.*

*15. Zeidman, B. (2002). Designing with FPGAs and CPLDs. Elsevier, CMP Books Lawrence, Kansas. ISBN: 1-57820-112-8.*

*16. Grout, I. (2008). Digital Systems Design with FPGA and CPLD. Elsevier. ISBN-13: 978- 0-7506-8397-5.*

*17. Vingron, S. P. (2012). Logic circuit design: Selected methods. Springer Science & Business Media.*

*18. Darren Ashby and others (2008). Circuit Design. Elsevier. ISBN: 978-1-85617-527-2.*

*19. Intel DE1-SoC Board. Documentation (доступ за посиланням [https://cutt.ly/JOoC6Pl\)](https://cutt.ly/JOoC6Pl).*

*20. Brock J. LaMeres (2017). Introduction to Logic Circuits & Logic Design with VHDL. Springer. ISBN 978-3-319-34194-1.*

*21. Valery Sklyarov, Iouliia Skliarova, Alexander Barkalov , Larysa Titarenko (2014). Synthesis and Optimization of FPGA-Based Systems. Springer. DOI 10.1007/978-3-319-04708-9*

*22. Jivan S. Parab, Rajendra S. Gad, G.M. Naik (2018). Hands-on Experience with Altera FPGA Development Boards. Springer. DOI 10.1007/978-81-322-3769-3.*

*23. Бур'ян С.О. Логічний синтез дискретних систем автоматичного керування при використанні програмованих реле низького рівня / С.О. Бур'ян, М.В. Печеник, Г.Ю. Землянухіна, І.С. Єпіфанцев // Збірник наукових праць національного університету кораблебудування імені адмірала Макарова. – 2021 - №1 (484). – С. 54-60 (доступ з посиланням [https://doi.org/10.15589/znp2021.1\(484\).7\).](https://doi.org/10.15589/znp2021.1(484).7))*

*24. F. Basile, P. Chiacchio and D. Gerbasio, "On the Implementation of Industrial Automation Systems Based on PLC," in IEEE Transactions on Automation Science and Engineering,* 

*vol. 10, no. 4, pp. 990-1003, Oct. 2013, doi: 10.1109/TASE.2012.2226578 (доступ за посилання [https://ieeexplore.ieee.org/document/6381490\)](https://ieeexplore.ieee.org/document/6381490).*

*25. Ковальчук, О. В., Бур'ян, С. О. (2010). Застосування різних методів в синтезу для складних програм для логічних програмованих контролерів. Інформаційний збірник Промелектро. «Промислова електроніка та електротехніка». (4). 51–53 (доступ за посиланням [https://ela.kpi.ua/bitstream/123456789/38235/1/09.pdf\)](https://ela.kpi.ua/bitstream/123456789/38235/1/09.pdf).*

#### **Навчальний контент**

# **5. Методика опанування навчальної дисципліни (освітнього компонента)**

#### *Лекційні заняття*

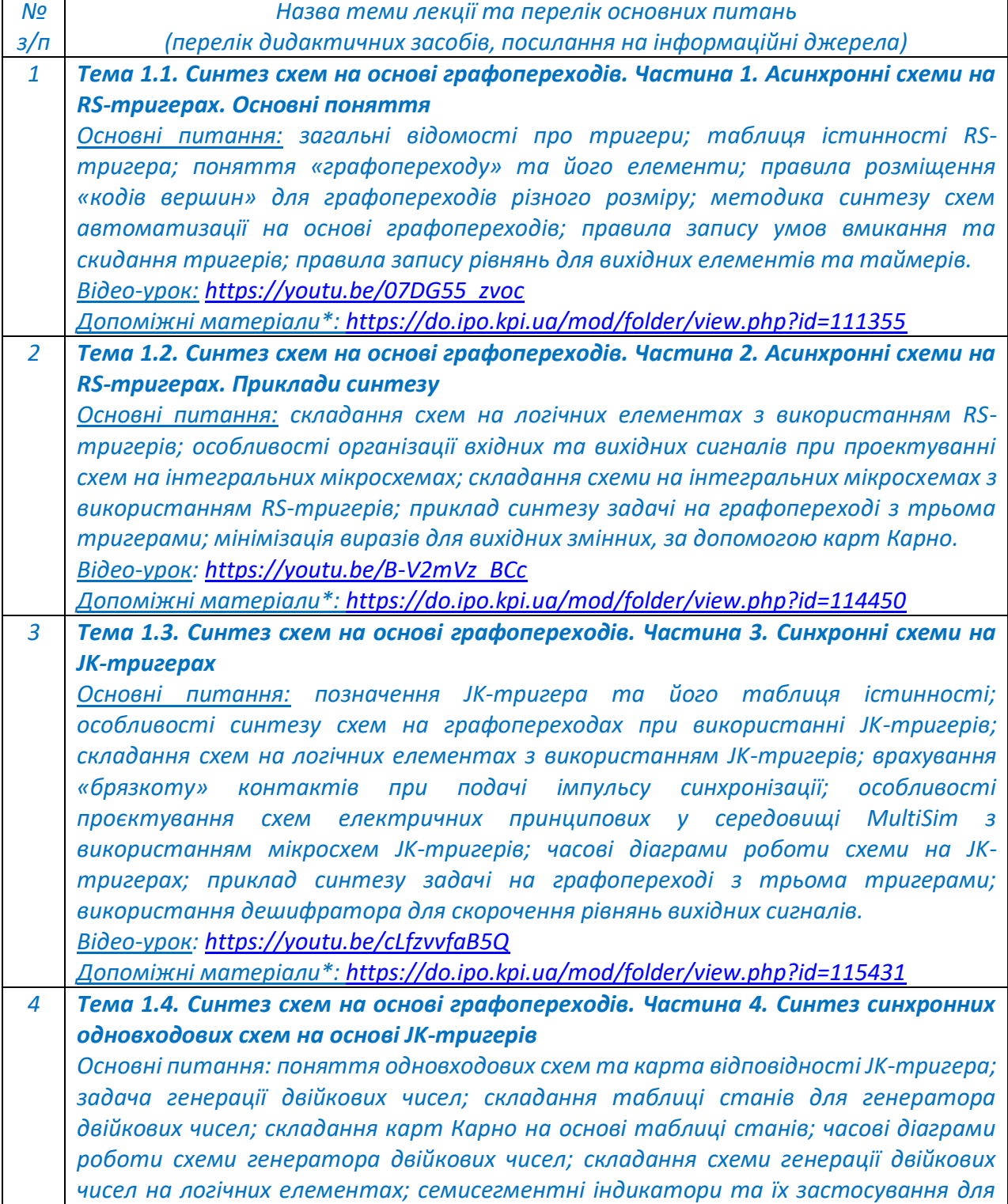

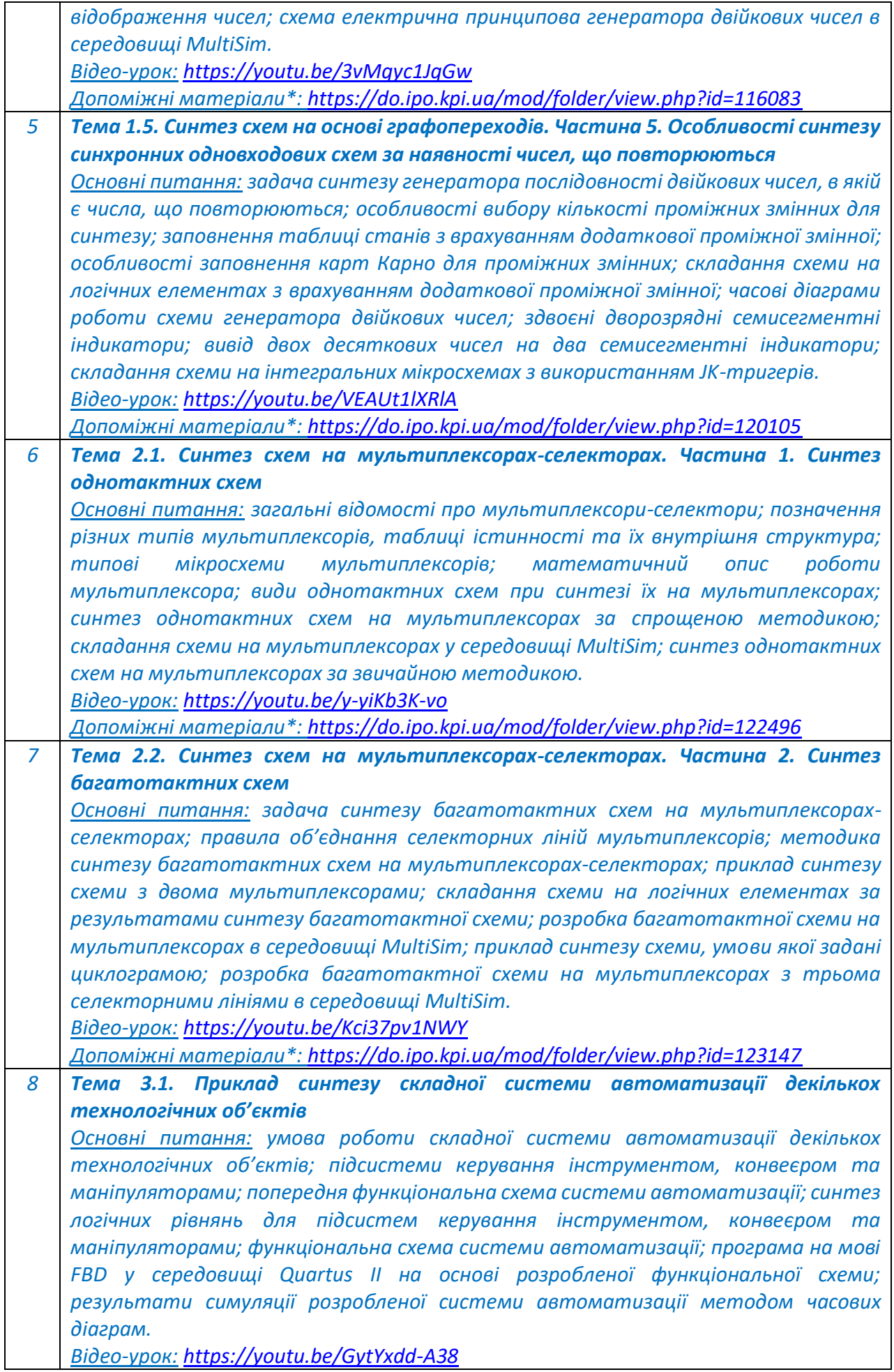

6

![](_page_6_Picture_226.jpeg)

![](_page_7_Picture_214.jpeg)

*Практичні заняття*

| N <sub>2</sub><br>з/п | Назва теми заняття та перелік основних питань                                                            |
|-----------------------|----------------------------------------------------------------------------------------------------|
| $\mathbf{1}$          | Практичне заняття №1. Основи проектування схем електричних принципових у                                 |
|                       | середовищі Dip Trace                                                                                     |
|                       | Основні питання: правила роботи у програмному забезпеченні Dip Trace для                                 |
|                       | проєктування схем електричних принципових; проєктування схеми<br>H <sub>a</sub>                          |
|                       | інтегральних мікросхемах; основи «повітряного» з'єднання між елементами;                                 |
|                       | створення переліку елементів та штампів.                                                                 |
|                       | Bideo-урок: https://youtu.be/m44c2eim Ss                                                                 |
|                       | <u> Допоміжні матеріали*: https://do.ipo.kpi.ua/mod/folder/view.php?id=113704</u>                        |
| $\overline{2}$        | Практичне заняття №2. Створення власної бібліотеки елементів у середовищі                                |
|                       | <b>Dip Trace</b>                                                                                         |
|                       | Основні питання: створення власної бібліотеки елементів, необхідних для                                  |
|                       | проєктування схем електричних принципових; прив'язка мікросхем до корпусу;                               |
|                       | проєктування схеми електричної принципової на власній бібліотеці елементів.                              |
|                       | Bideo-урок: https://youtu.be/fmHN3OkE5jk                                                                 |
|                       | <u> Допоміжні матеріали*: https://do.ipo.kpi.ua/mod/folder/view.php?id=114160</u>                        |
| $\overline{3}$        | Практичне заняття №3. Основи роботи у середовищі для програмування ПЛІС                                  |
|                       | <b>Quartus II</b><br>Основні питання: основи роботи у середовищі Quartus II; створення файлу-проєкту     |
|                       | та файлу-програми; приклад створення програми для реалізації простої логічної                            |
|                       | функції "Виключаюче АБО"; призначення пінів; створення файлу-симуляції;                                  |
|                       | симуляція роботи схеми на основі часових діаграм; приклад створення програми та                          |
|                       | симуляції для логічної функції, що описується циклограмою.                                               |
|                       | Bideo-урок: https://youtu.be/emnYTw9 jSQ                                                                 |
|                       | Допоміжні матеріали*: https://do.ipo.kpi.ua/mod/folder/view.php?id=119660                                |
| 4                     | Практичне заняття №4. Робота з тригерами у середовищі для програмування                                  |
|                       | <b>ПЛІС Quartus II</b>                                                                                   |
|                       | Основні питання: створення блоку RS-тригер у середовищі Quartus II;                                      |
|                       | форматування зовнішнього вигляду блоку; створення програми на мові FBD за                                |
|                       | результатами синтезу методом графопереходів на основі RS-тригерів; симуляція                             |
|                       | результатів роботи схеми методом часових діаграм; створення програми на мові                             |
|                       | FBD у середовищі Quartus II за результатами синтезу задачі автоматизації                                 |
|                       | методом графопереходів на ЈК-тригерах; створення генератора тактових                                     |
|                       | імпульсів на основі блоку RS-тригера; копіювання блоків у різні проєкти;                                 |
|                       | особливості симуляції результатів роботи схеми методом часових діаграм з                                 |
|                       | використанням синхронізуючого імпульсу; створення програми генерації двійкових                           |
|                       | чисел на основі ЈК-тригерів; симуляція результатів роботи генератора двійкових                           |
|                       | чисел.                                                                                                   |
|                       | Bideo-урок частина 1: https://youtu.be/6r3DUgEYWfg<br>Biдео-урок частина 2: https://youtu.be/qC3Sr28GYZ8 |
|                       | Допоміжні матеріали*: https://do.ipo.kpi.ua/mod/folder/view.php?id=119775                                |
| 5                     | Практичне заняття №5. Робота з мультиплексорами-селекторами<br>y                                         |
|                       | середовищі Quartus II                                                                                    |
|                       | Основні питання: створення блоків мультиплексорів-селекторів на дві та три                               |
|                       | селекторні лінії у середовищі Quartus II; форматування зовнішнього вигляду блоків;                       |
|                       | створення програм на мові FBD за результатами синтезу однотактних схем на                                |
|                       | мультиплексорах з двома та трьома селекторними лініями; симуляція                                        |
|                       | результатів роботи схем методом часових діаграм; створення програм на мові                               |

![](_page_9_Picture_245.jpeg)

*Основні питання: створення програми на мові Verilog HDL для багатотактної схеми, яка синтезована методом мультиплексорів-селекторів; створення модулю RS-тригера; створення програми на мові Verilog HDL для багатотактної схеми, яка синтезована методом RS-тригерів; створення модулю JK-тригера; створення програми на мові Verilog HDL для багатотактної схеми, яка синтезована методом JK-тригерів. Відео-урок частина 1: [https://youtu.be/LzOV\\_z0s1yo](https://youtu.be/LzOV_z0s1yo) Відео-урок частина 2: <https://youtu.be/TTaOz0w5BqU> Відео-урок частина 3: <https://youtu.be/t6ZoCYt6R6w>*

*Допоміжні матеріали\*: <https://do.ipo.kpi.ua/mod/folder/view.php?id=127299>*

*\* Допоміжні матеріали до лекційних та практичних занять доступні для завантаження виключно здобувачам, які зареєстровані на дистанційний курс «Системи автоматизації-1» на Платформі дистанційного навчання «Сікорський» (посилання на дистанційний курс у середовищі Moodle <https://do.ipo.kpi.ua/course/view.php?id=321>).*

*Лабораторні роботи*

![](_page_10_Picture_244.jpeg)

![](_page_11_Picture_202.jpeg)

![](_page_11_Picture_203.jpeg)

# **Самостійна робота студента**

# *6. Контрольна робота*

*Метою контрольної роботи є закріплення та перевірка теоретичних знань із освітнього компонента, набуття студентами практичних навичок самостійного вирішення задач та складанні та компіляції програм.*

*Модульна контрольна робота (МКР) виконується після вивчення Розділів 1-3 та виконання практичних занять 1-5. Контрольна робота проводяться у середовищі Moodle. Кожен студент отримує індивідуальне завдання, відповідно до якого необхідно виконати синтез багатотактної схеми на мультиплексорах та тригерах, скласти програми у середовищі Quartus II та виконати симуляцію методом часових діаграм.*

#### **6. Політика навчальної дисципліни (освітнього компонента)**

*Система вимог, які викладач ставить перед студентом:*

•*правила відвідування занять: заборонено оцінювати присутність або відсутність здобувача на аудиторному занятті, в тому числі нараховувати заохочувальні або штрафні бали. Відповідно до РСО даної дисципліни бали нараховують за відповідні види навчальної активності на лекційних та практичних заняттях.* 

•*правила поведінки на заняттях: студент має можливість отримувати бали за відповідні види навчальної активності на лекційних та практичних заняттях, передбачені РСО дисципліни. Використання засобів зв'язку для пошуку інформації на гугл-диску викладача, в інтернеті, в дистанційному курсі на платформі Сікорський здійснюється за умови вказівки викладача;*

•*політика дедлайнів та перескладань: якщо студент не проходив або не з'явився на МКР (без поважної причини), його результат оцінюється у 0 балів. Перескладання результатів МКР не передбачено;*

•*політика щодо академічної доброчесності: Кодекс честі Національного технічного університету України «Київський політехнічний інститут» https://kpi.ua/files/honorcode.pdf встановлює загальні моральні принципи, правила етичної поведінки осіб та передбачає політику академічної доброчесності для осіб, що працюють і навчаються в університеті, якими вони мають керуватись у своїй діяльності, в тому числі при вивченні та складанні контрольних заходів з дисципліни «Системи автоматизації»;*

•*при використанні цифрових засобів зв'язку з викладачем (мобільний зв'язок, електронна пошта, переписка на форумах та у соцмережах тощо) необхідно дотримуватись загальноприйнятих етичних норм, зокрема бути ввічливим та обмежувати спілкування робочим часом викладача.* 

#### **7. Види контролю та рейтингова система оцінювання результатів навчання (РСО)**

*Поточний контроль: вправи на лекційних заняттях, тестування, МКР, виконання завдань до практичних занять, виконання та захист лабораторних робіт.*

*Календарний контроль: провадиться двічі на семестр як моніторинг поточного стану виконання вимог силабусу.*

# **Семестровий контроль:** *екзамен.*

*Умови допуску до семестрового контролю: виконані та захищені лабораторні роботи, виконані завдання до практичних занять, семестровий рейтинг більше 30 балів. Таблиця відповідності рейтингових балів оцінкам за університетською шкалою:*

![](_page_12_Picture_223.jpeg)

*Загальна рейтингова оцінка студента після завершення семестру складається з балів, отриманих за:*

- *тестування по кожному лекційному занятті;*
- *виконання завдань до практичних занять;*
- *виконання та захист лабораторних робіт;*

- *виконання модульної контрольної роботи (МКР);*

- *відповіді на екзамені.*

![](_page_13_Picture_258.jpeg)

#### *Тестування по матеріалам лекційних занять*

*Ваговий бал 1. Максимальна кількість балів за тестування – 1 бал \* 18 лекцій = 18 балів.*

*Тестування проводиться у системі дистанційного навчання Moodle та доступне протягом 5 робочих днів після завершення поточної лекції. У деяких випадках термін проходження тестування може бути продовжений лектором. Тривалість проходження одного тестування – 10 хвилин. Кількість спроб – одна. У деяких випадках, що пов'язані з технічними проблемами студентів, може надатися повторна спроба на окремі тестування.*

*Кожне тестування містить 10 запитань різного формату (вибір правильного варіанту з переліку; вірно/невірно; визначити відповідність; чисельна відповідь; вибір пропущених слів; перетаскування на зображення тощо).*

#### *Критерії оцінювання*

- *запитання типу «вибір правильного варіанту з переліку», «вірно/невірно», «чисельна відповідь» оцінюються однозначно: вірна відповідь – 0,1 бал, невірна відповідь – 0 балів;*
- *запитання, на які немає однієї конкретної відповіді, типу «визначити відповідність», «вибір пропущених слів», «перетаскування на зображення» оцінюються у відповідності до кількості елементів у тесті (наприклад, якщо треба вставити 4 слова у текст, то студент отримає по 0,025 балів за одне правильне вставлене слово, а за всі 4 правильно вставлені слова отримає відповідно 0,1 балів) – невірна відповідь – 0 балів, частково вірна відповідь – 0,01- 0,09 балів, вірна відповідь 0,1 бал.*

#### *Практичні заняття*

*Ваговий бал 1. Максимальна кількість балів за всі практичні заняття – 1 бали \* 9 занять= 9 балів.*

*На практичних занять студенти разом із викладачем розв'язують завдання за тематикою практичного заняття. Після кожного практичного заняття студенти отримують домашнє завдання, яке необхідно вирішити та надати на перевірку викладачу до початку наступного заняття (зазвичай це 2 тижні, однак іноді цей час може бути змінений викладачем у деяких конкретних випадках).*

#### *Критерії оцінювання*

*- домашнє завдання вирішено вірно та здано протягом 2-х тижнів після практичного заняття – 1 бал;*

*- домашнє завдання вирішено вірно, але здано протягом більш ніж 2-х тижнів після практичного заняття – 0,5 бал;*

*- домашнє завдання вирішено із незначними помилками та здано протягом 2-х тижнів після практичного заняття – 0,75 бали;*

*- домашнє завдання вирішено із незначними помилками та здано протягом більш ніж 2-х тижнів після практичного заняття – 0,25 балів;*

*- домашнє завдання вирішено із значними помилками – повертається на доопрацювання.*

*УВАГА! Вирішення та здача всіх домашніх завдань є умовою допуску до складання екзамену. Студенти, що на момент консультації перед екзаменом не здали домашні завдання, не допускаються до основної здачі та готуються до перескладання.*

*УВАГА! Для допуску до перескладання екзамену треба у визначений викладачем термін здати всі заборгованості по домашнім завданням до практичних занять.*

#### *Лабораторні роботи*

*Ваговий бал. Лабораторні роботи 1-3 та 9 мають ваговий бал 2, а лабораторні роботи 4-8 мають ваговий бал 3. Максимальна кількість балів за всі лабораторні роботи складає 2 бали \* 4 роботи + 3 бали \* 5 робіт = 23 бали.*

*На лабораторних роботах студенти перевіряють працездатність написаних програм або схем за попередньо вирішеними вдома задачами. Для допуску до поточної лабораторної роботи необхідно мати Протокол, оформлений відповідно до норм оформлення технічної документації, який має містити всі необхідні пункти, відповідно до Методичних вказівок. Також для допуску до лабораторної роботи (окрім 1-ї) необхідно захистити попередню. Студенти, що не захистили попередню лабораторну роботу можуть бути не допущені до виконання наступної. Лабораторні роботи 1, 2 та 8 виконуються кожним студентом індивідуально, лабораторні роботи 3-7 та 9 виконуються бригадою.*

# *Критерії оцінювання лабораторної роботи з ваговим балом 2:*

*- вірно виконаний синтез всіх задач, продемонстрована працездатність всіх програм (схем), вірні відповіді на запитання до захисту – 2 бали;*

*- вірно виконаний синтез всіх задач, продемонстрована працездатність всіх програм (схем), відповіді на питання до захисту мають неточності – 1,5-1,9 бали; - виконаний синтез всіх задач, але деякі з них містять помилки або неточності, продемонстрована працездатність не всіх програм (схем), відповіді на питання до захисту мають неточності – 1-1,4 бали;*

*- виконаний синтез не всіх задач, продемонстрована працездатність не всіх програм (схем), відповіді на питання до захисту мають неточності – 0-0,9 балів;*

*- лабораторна робота не виконана або протокол не представлений – повертається на відпрацювання або доопрацювання.*

#### *Критерії оцінювання лабораторної роботи з ваговим балом 3:*

*- вірно виконаний синтез всіх задач, продемонстрована працездатність всіх програм (схем), вірні відповіді на запитання до захисту – 3 бали;*

*- вірно виконаний синтез всіх задач, продемонстрована працездатність всіх програм (схем), відповіді на питання до захисту мають неточності – 2-2,9 бали;*

*- виконаний синтез всіх задач, але деякі з них містять помилки або неточності, продемонстрована працездатність не всіх програм (схем), відповіді на питання до захисту мають неточності – 1-1,9 бали;*

*- виконаний синтез не всіх задач, продемонстрована працездатність не всіх програм (схем), відповіді на питання до захисту мають неточності – 0-0,9 балів;*

*- лабораторна робота не виконана або протокол не представлений – повертається на відпрацювання або доопрацювання.*

*УВАГА! Захист всіх лабораторних робіт є умовою допуску до складання екзамену. Студенти, що на момент консультації перед екзаменом не захистили лабораторні роботи, не допускаються до основної здачі та готуються до перескладання.*

*УВАГА! Для допуску до перескладання екзамену треба у визначений викладачем термін здати всі заборгованості по лабораторним роботам.*

#### *Модульна контрольна робота*

*Ваговий бал – 10. Модульна контрольна робота (МКР) виконується протягом семестру на одному з практичних занять після вивчення Розділу 1 та виконання практичних занять 1-5.*

#### *Критерії оцінювання модульної контрольної роботи:*

*На модульній контрольній роботі студент виконує 2 завдання. Кожне завдання оцінюється від 0 до 5 балів:*

*- вірно виконаний синтез, складена програма, виконана симуляція методом часових діаграм відповідає умові – 5 балів;*

*- вірно виконаний синтез, складена програма, виконана симуляція методом часових діаграм частково відповідає умові – 3-4,9 балів;*

*- синтез виконано з помилками, складена програма, виконана симуляція методом часових діаграм не відповідає умові – 2-2,9 балів;*

*- синтез виконано з помилками, програма складена не вірно або виконаний вірно тільки синтез – 1-1,9 балів;*

*- синтез виконано з помилками, програма не складена – 0-0,9 балів.*

*У завданні 1 необхідно за заданою циклограмою виконати логічний синтез методом графопереходів на JK- або RS-тригерах, побудувати схему у середовищі Quartus II та зробити візуалізацію методом часових діаграм. У завданні 2 необхідно за заданою картою Карно необхідно виконати синтез на мультиплексорах з двома (або трьома) селекторними лініями, побудувати схему у середовищі Quartus II та виконати симуляцію методом часових діаграм.*

#### *Календарний контроль*

*Календарний контроль базується на поточній рейтинговій оцінці. Умовою позитивної атестації є значення поточного рейтингу студента не менше 50% від максимально можливого на час атестації. Бал, необхідний для отримання позитивного календарного контролю доводиться до відома студентів викладачем не пізніше ніж за 2 тижні до початку календарного контролю.*

#### *Додаткові (бонусні) бали*

*Рейтинговою системою оцінювання передбачені додаткові бали за виконання додаткових завдань. Один студент не може отримати більше ніж 10 бонусних балів у семестрі. Бонусні бали можуть бути отримані за такі види робіт: «Івенти», «Вправи на лекційних заняттях», «Додаткові лекції».*

### *Івенти*

*Івенти - це спеціальні події для студентів, які хочуть отримати додаткові бали за вирішення ускладнених завдань. Івенти активуються у визначений час (зазвичай понеділок) і активні протягом одного тижня (до наступного понеділка). Додаткові бали отримують тільки ті студенти, які вірно виконали завдання та завантажили свої відповіді у визначений івентом термін. Кількість балів за додаткові завдання визначає кожен івент окремо.*

# *Вправи на лекційних заняттях*

*Ваговий бал 0,5. Максимальна кількість балів за всі виконані вправи – 0,5 балів \* 18 лекцій = 9 балів.*

*Вправи проводяться тільки на лекційних заняттях і доступні тільки у спеціально виділений викладачем час. В інший час незалежно від обставин вправи недоступні. Вправи виконуються студентами у системі дистанційного навчання Moodle. Тривалість проходження однієї вправи від 2 до 5 хвилин, в залежності від її складності. Тривалість* 

*вправи попередньо озвучується викладачем. Кількість спроб – одна. Після кожної вправи проводиться коротке обговорення її результатів.*

*Кожна вправа – це тестування, яке містить 1 завдання різного формату (вибір правильного варіанту з переліку; вірно/невірно; визначити відповідність; чисельна відповідь; вибір пропущених слів; перетаскування на зображення тощо).*

### *Критерії оцінювання*

- *запитання типу «вибір правильного варіанту з переліку», «вірно/невірно», «чисельна відповідь» оцінюються однозначно: вірна відповідь – 0,05 бал, невірна відповідь – 0 балів;*

*запитання, на які немає однієї конкретної відповіді, типу «визначити відповідність», «вибір пропущених слів», «перетаскування на зображення» оцінюються у відповідності до кількості елементів у тесті (наприклад, якщо треба вставити 4 слова у текст, то студент отримає по 0,0125 балів за одне правильне вставлене слово, а за всі 4 правильно вставлені слова отримає відповідно 0,05 балів) – невірна відповідь – 0 балів, частково вірна відповідь – 0,01-0,49 балів, вірна відповідь 0,5 балів.*

#### *Додаткові лекції*

*Додаткові лекції – це теми на самостійне опрацювання, які забезпечать здобувачам посилення теоретичних знань з дисципліни. Ваговий бал 0,5. Максимальна кількість балів за опрацювання додаткових лекції – 0,5 балів \* 10 лекцій = 5 балів.*

*Бали здобувачі отримують за завантаження у систему Moodle конспекту опрацьованої лекції.*

#### *Форма семестрового контролю – екзамен*

*Максимальна сума балів за роботу у семестрі складає 60. Необхідною умовою допуску до екзамену виконані та захищені лабораторні роботи, виконані завдання до практичних занять, семестровий рейтинг не менше 30 балів.*

*Екзамен містить дві складові: теоретичну та практичну. Теоретична складова направлена на перевірку набутих в результаті вивчення освітнього компонента знань студентів у вигляді тестування за лекційним матеріалом семестру. Кожне тестування містить 20 запитань різного формату (вибір правильного варіанту з переліку; вірно/невірно; визначити відповідність; чисельна відповідь; вибір пропущених слів; перетаскування на зображення тощо). Максимальна кількість балів за тестування складає 20 питань \* 1 бал = 20 балів. Практична складова передбачає перевірку набутими студентами умінь синтезувати, проєктувати та перевіряти відповідно до умов завдання з розробки систем автоматизації. Кожному студенту надається окрема задача, відповідно до умов якої необхідно виконати синтез, скласти програму у середовищі Quartus II та виконати симуляцію методом часових діаграм. Максимальна кількість балів за задачу складає 20 балів.*

#### *Критерії оцінювання теоретичної складової*

- *запитання типу «вибір правильного варіанту з переліку», «вірно/невірно», «чисельна відповідь» оцінюються однозначно: вірна відповідь – 1 бал, невірна відповідь – 0 балів;*
- *запитання, на які немає однієї конкретної відповіді, типу «визначити відповідність», «вибір пропущених слів», «перетаскування на зображення» оцінюються у відповідності до кількості елементів у тесті (наприклад, якщо треба вставити 4 слова у текст, то студент отримає по 0,25 балів за одне правильне вставлене слово, а за всі 4 правильно вставлені слова отримає*

*відповідно 1 бал) – невірна відповідь – 0 балів, частково вірна відповідь – 0,1-0,9 балів, вірна відповідь 1 бал.*

# *Критерії оцінювання практичної складової*

*- вірно виконаний синтез, складена програма, виконана симуляція методом часових діаграм відповідає умові – 20 балів;*

*- вірно виконаний синтез, складена програма, виконана симуляція методом часових діаграм частково відповідає умові – 15-19 балів;*

*- синтез виконано з помилками, складена програма, виконана симуляція методом часових діаграм не відповідає умові – 10-14 балів;*

*- синтез виконано з помилками, програма складена не вірно або виконаний вірно тільки синтез – 5-9 балів;*

*- синтез виконано з помилками, програма не складена – 0-4 бали.*

#### **Робочу програму навчальної дисципліни (силабус):**

**Складено** доцентом кафедри автоматизації електромеханічних систем та електроприводу ФЕА, к.т.н. Бур'яном С.О.

**Ухвалено** кафедрою автоматизації електромеханічних систем та електроприводу ФЕА (протокол № 11 від 15.06.2022 р.)

**Погоджено** Методичною комісією факультету (протокол № 10 від 16.06.2022 р.)